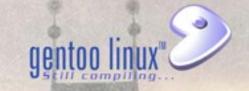

# Who is Jorge Manuel B. S. Vicetto (jmbsvicetto)?

- Gentoo developer since 2006
- Worked on forums, KDE, DevRel, UserRel, MySQL
- Run a few elections and was in Council 2 years
- Joined the #gentoo-ten team for 10.0 DVD
- Releng team meber
- Working on amd64 / x86 weekly builds
- Working on catalyst

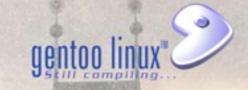

## **Catalyst Workshop:**

- Build ~amd64 stage3 (using scripts)
- Build custom installcd
- Build custom stage4

### Build ~amd64 stage3:

### Build stage3

\${BUILD\_ROOT}/releng/scripts/update\_auto\_tree
\${BUILD\_ROOT}/releng/tools/catalyst-auto -c
/release/releng/tools/catalyst-auto-amd64.conf

This will build stage1, stage2 and stage3 in sequence and it will use the specs from the releng repo in releases/weekly/specs/amd64/

#### Build.env

BASE\_DIR="\${BUILD\_ROOT}" REPO\_DIR="\${BUILD\_ROOT/releng" TMP\_PATH="\${BUILD\_ROOT/tmp/run" BUILD\_SRCDIR\_BASE=\${BASE\_DIR}/buildroot/\${ARCH}-dev/builds/ BUILD\_DESTDIR\_BASE=\${BASE\_DIR}/weekly/\${ARCH}/

gentoo lii

CATALYST\_CONFIG=/etc/catalyst/release/\${ARCH}-\${TYPE}.conf

EMAIL\_SUBJECT\_PREPEND="[\${ARCH}-\${TYPE}]" EMAIL\_TO=<email> EMAIL\_FROM=catalyst@\$(hostname -f)

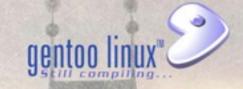

## amd64-auto.conf

distdir="/usr/portage/distfiles" portdir="/usr/portage" options="autoresume kerncache pkgcache seedcache snapcache" sharedir="/usr/lib64/catalyst/" storedir="\${BUILD\_ROOT/buildroot/amd64-dev" snapshot\_cache="\${BUILD\_ROOT/tmp/snapshots" envscript="/etc/catalyst/local/host.env" hash\_function="crc32" digests="sha512 whirlpool" contents="auto"

#### Host.env

export GENTOO\_MIRRORS="ftp://rush.tisys.org/pub/gentoo/" export INPUT\_DEVICES="evdev keyboard mouse vmmouse" export MAKEOPTS="-j9 -I4" export ACCEPT\_KEYWORDS="~amd64"

The build will fail if we use a seed stage3 with stable keywords. We need to use the seed in the catalyst-workshop dir

# **Build custom installcd:**

## Build custom CD

catalyst -s 20121020 catalyst -f \${BUILD\_ROOT}/workshop/installcd1.spec -c /etc/catalyst/release/amd64-auto.conf catalyst -f \${BUILD\_ROOT}/workshop/installcd2.spec -c /etc/catalyst/release/amd64-auto.conf

## This will build a custom CD

### **Build custom stage4:**

### Build stage4

catalyst -s 20121020 -c /etc/catalyst/release/amd64-auto.conf catalyst -f \${BUILD\_ROOT}/workshop/stage4.spec -c /etc/catalyst/release/amd64-auto.conf

This will build a stage4 using the stage4.spec

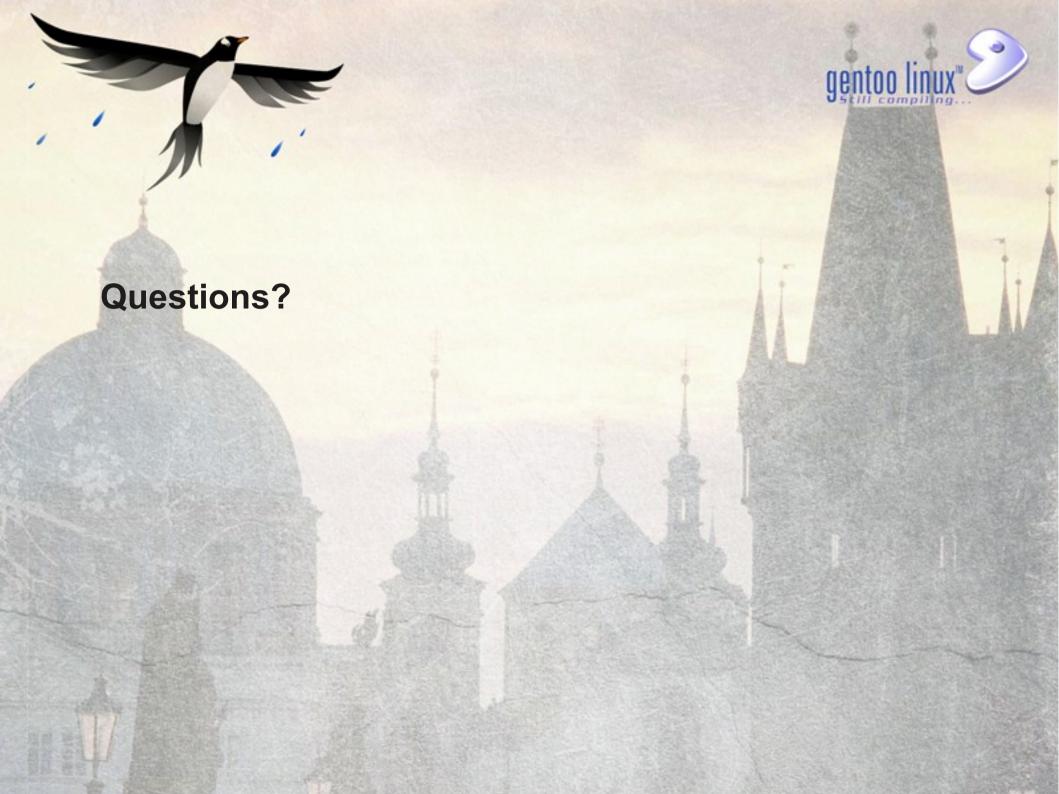

# **Credits:**

Fernando Orucu (likewhoa) for the backgrounds

#### Thanks

Theo Chatzimichos for organizing the event SuSE for fostering the Conference and the organization

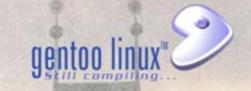

Content Copyright 2012 Jorge Manuel B. S. Vicetto. Some rights reserved.

This work is licensed under the Creative Commons Attribution-NonCommercial-ShareAlike License. To view a copy of this license, visit <http://creativecommons.org/licenses/by-nc-sa/3.0> or send a letter to Creative Commons, 559 Nathan Abbott Way, Stanford, California 94305, USA.

This presentation is not part of a Gentoo project and is not directed or managed by the Gentoo Foundation, Inc.